# **Betriebssysteme** und nebenläufige **Programmierung**

## **SoSe <sup>2025</sup>**

Roland Wismüller Betriebssysteme / verteilte Systeme roland.wismueller@uni-siegen.de Tel.: 0271/740-4050, Büro: H-B 8404

Stand: 1. April <sup>2025</sup>

**TITE** Roland Wismüller<br>TITE Betriebssysteme / verteilte Systeme

**Betriebssysteme und nebenläufige Programmierung (1/18) i** 

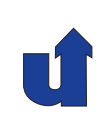

# **Betriebssysteme und nebenläufige Programmierung**

**SoSe <sup>2025</sup>**

## **<sup>12</sup> Zusammenfassung, wichtige Themen**

#### **12.1 "Heiße" Themen <sup>f</sup> ¨ur die Klausur**

## ➥ **Prozesse und Threads**

- ➥ **Zustandsgraph**
- ➥ Elemente des Prozeß- bzw. Thread-Kontrollblocks
- **► Ablauf von Interrupt, Ausnahme, Systemaufruf**
- ➥ **Threadwechsel**

## ➥ **Synchronisation**

- **► Kritischer Abschnitt, wechselseitiger Ausschluß**
- ► (Lösungen mit Schreib-/Leseoperationen, Spin locks)
- ➥ **Semaphore**
- ➥ **Monitore**
- ➥ **Java** *Locks* **und Bedingungsvariable** (nur <sup>6</sup> LP)
- ➥ [Code angeben bzw. gegebener Code mit Fragen]

**WELLET HEROLAND WISM ÜHREN STARKER**<br> **EXAMPLE SETTIGESSYSTEME** / verteilte Systeme **Betriebssysteme und nebenläufige Programmierung (1/18) 165** 

#### **12.1 "Heiße" Themen <sup>f</sup> ¨ur die Klausur ...**

- ➥ (Kommunikation)
- ➥ **Verklemmungen**
	- **►** Definition und Bedingungen
	- ➥ *Deadlock*-Erkennung, v.a.: **Algorithmen**
	- ➥ *Deadlock-Avoidance*, v.a.: **sichere Zustande, Bankiers-Alg. ¨**
	- ➥ *Deadlock-Prevention*

### ➥ **Scheduling**

- $\rightarrow$  präemptiv, nicht-präemptiv
- ➥ **FCFS, SJF, RR, Prioritaten, Multilevel-Scheduling ¨**

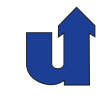

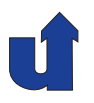

### ➥ **Speicherverwaltung**

- **►** logischer / physischer Adreßraum
- **► Speicherschutz**
- **► Zuteilung zusammenhängender Speicherbereiche** 
	- ➥ Swapping, Relokation, (dynamische Speicherverwaltung)
- ➥ **Paging**
	- ➥ **Prinzip**; Seiten, Kacheln, Seitentabelle
	- ➥ **Ablauf der Umsetzung**
		- **► ein- und zweistufige Seitentabelle**
	- **► virtueller Speicher** 
		- ➥ Grundlagen: Lokalitat, ¨ *Working Set, Resident Set*
		- ➥ **Ablauf eines Seitenwechsels**
		- ➥ **Seitenersetzungsalgorithmen**: Belady, **NRU, FIFO,** *Second Chance* **/** *Clock***, LRU**

**WELLET HEADER**<br>
Roland Wismüller<br>
Verteilte Systeme

**Betriebssysteme und nebenläufige Programmierung (1/18)**  $467$ 

#### **12.1 "Heiße" Themen <sup>f</sup> ¨ur die Klausur ...**

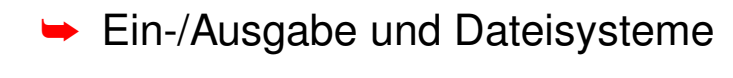

- **► Programmierte E/A, Interrupt-gesteuerte E/A, DMA**
- ➥ (Schichten der E/A-Software)
- ➥ (Festplatten: Aufbau, Zugriffszeit)
- ➥ (Schichten des Dateisystems)
- ► Zuteilung von Blöcken an Dateien: verteilte Belegung

### ➥ Schutz

**► Schutzmatrix, ACL, Capability** 

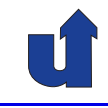

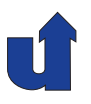

## **Nicht in der Klausur**

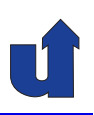

- ➥ 1.6 Systemaufrufe
- **→ 2.2 Nebenläufige Programmierung**
- **→ 3.5 Synchronisation in Mehrprozessorsystemen**
- **→ 3.6 Speicherkonsistenz**
- **→ 3.11 Lock-free Datenstrukturen**
- **→ 3.12 Transactional Memory**
- **► 6 Koroutinen und asynchrone Programmierung**
- **→ 7.5 Scheduling: Beispiele**
- **→ 9.5 Moderne Dateisysteme**
- ➥ <sup>11</sup> Virtualisierung

**Roland Wismüller**<br>ETT Betriebssysteme / verteilte Systeme

**Betriebssysteme und nebenläufige Programmierung (1/18) 169** 

## **Nicht in der Klausur ...**

- ➥ Programmierung im Detail
	- ➥ Shell-Programmierung
	- **→ Thread-Programmierung mit C, C++, Linux** 
		- ➥ Abschnitte 2.7.2 2.7.4 und 3.10.3 3.10.5
	- ➥ konkrete Java-Programmierung
		- ➥ **der Umgang mit** *Locks* **und Bedingungsvariablen ist aber Klausurstoff (f ¨ur <sup>6</sup> LP)!**

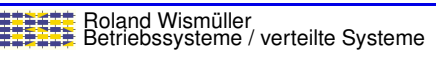